#### TA: Xifan Zheng Email: zhengxifan0403@gmail.com

Welcome to CPSC 441!

# **Today's Tutorial**

- **Introduction to socket**
- **Address/port**
- **Socket creation**
- **Set up connection**
- **Communication through socket**
- **Example server/client**
- **Hint for assignment1**

**Welcome to CPSC 441**

### What is a socket?

- Socket is an interface between application and network (the lower levels of the protocol stack)
	- The application creates a socket
	- The socket *type* dictates the style of communication

 $\frac{1}{2}$  From: http://www.cs.columbia.edu/~danr/courses/6761/Summer03/intro/6761-1b-1b-clas.ppd W.W.W.W.W.W.R

- reliable vs. best effort
- connection-oriented vs. connectionless

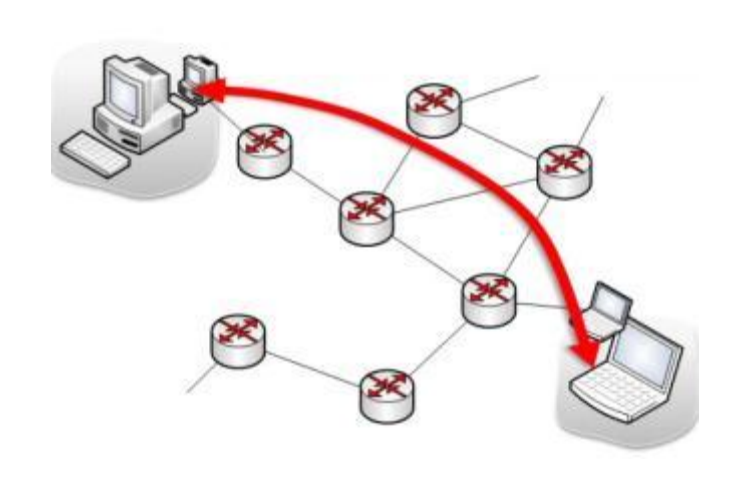

• electric outlet that one can plug into for network services

- A host-local, application-created, OScontrolled interface (a "door") into application process
- Once a socket is setup the application can
	- pass data to the socket for network transmission
	- receive data from the socket (transmitted through the network, received from some other host)

# Most popular types of sockets

# • **TCP socket**

- Type: **SOCK\_STREAM**
- reliable delivery
- in-order guaranteed
- connection-oriented
- bidirectional

#### *We focus on TCP*

# • **UDP socket**

- Type: **SOCK\_DGRAM**
- unreliable delivery
- no order guarantees
- no notion of "connection" app indicates destination for each packet
- can send or receive

#### Server and clients

#### **Typical TCP client:**

- 1. Create a TCP socket using socket()
- 2. Establish a connection to server using connect()
- 3. Communicate using send() and recv()
- 4. Close the connection with close()

#### **Typical TCP server:**

- 1. Create a TCP socket using socket()
- 2. Assign a port number to the socket with bind()
- 3. Tell the system to allow connections to be made to that port using listen()
- 4. Repeatedly do the following:

 call accept() to get a new socket for each client connection communicate with the client via that new socket using send () and recv() Close the client connection using close()

#### Server and clients

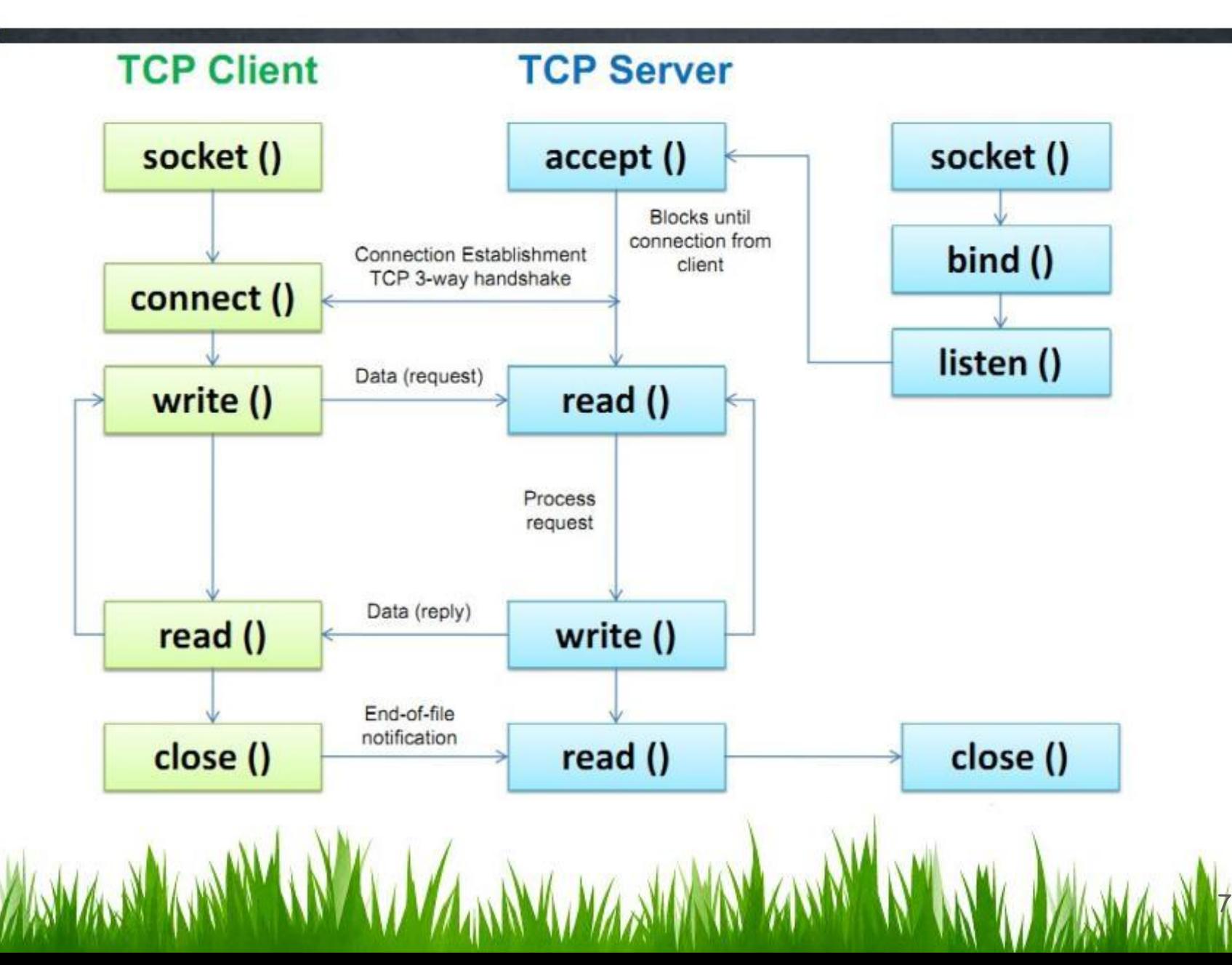

#### Ports

- Each host machine has an IP address (or more!)
- Each host has 65,536 ports  $(2^{16})$

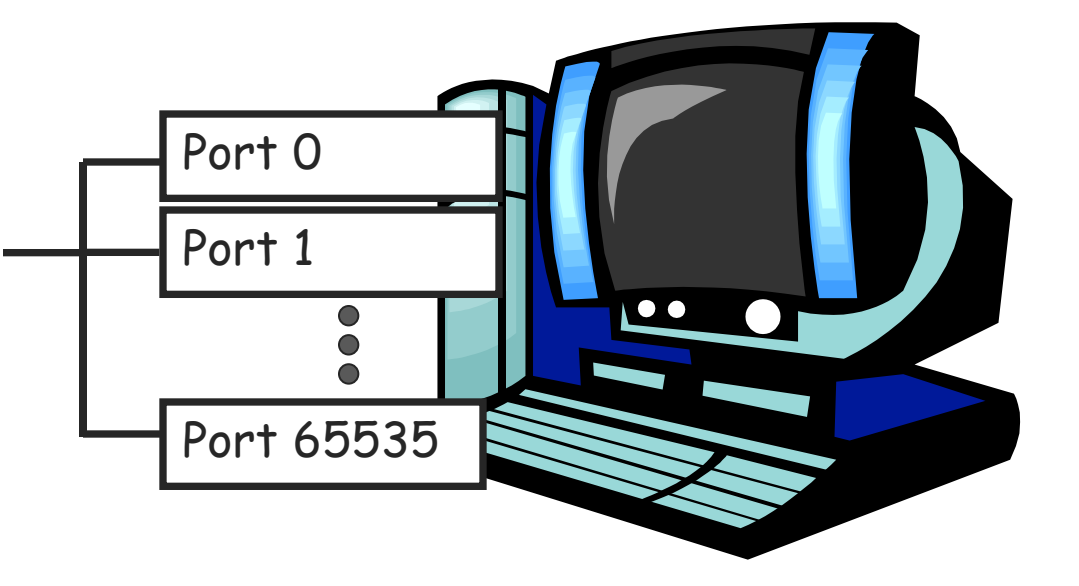

- Some ports are *reserved* for specific apps
	- 20,21: FTP
	- 23: Telnet
	- 80: HTTP
	- see RFC 1700 (about 2000 ports are reserved)

From: http://www.cs.columbia.edu/~danr/courses/6761/Summer03/intro/6761-1b-sockets.ppt

A socket provides an interface to send data to/from the network through a port

### Addresses, Ports and Sockets

- Like apartments and mailboxes
	- You are the application
	- Your apartment building address is the address
	- Your mailbox is the port
	- The post-office is the network
	- The socket is the key that gives you access to the right mailbox (one difference: assume outgoing mail is placed by you in your mailbox)
- Q: How do you choose which port a socket connects to?

 $\mathsf{Ffor}(n)$  and  $\mathcal{N}$  and  $\mathcal{N}$  and  $\mathcal{N}$  courses/6761/Summer $\mathcal{N}$  and  $\mathcal{N}$  and  $\mathcal{N}$  and  $\mathcal{N}$  and  $\mathcal{N}$  and  $\mathcal{N}$  and  $\mathcal{N}$  and  $\mathcal{N}$  and  $\mathcal{N}$  and  $\mathcal{N}$  and  $\mathcal{N}$  and  $\mathcal{N}$ 

# SOCKET CREATION IN C

- int s = socket(domain, type, protocol);
	- s: socket descriptor, an integer (like a file-handle)
	- domain: integer, communication domain
		- e.g., AF\_INET (IPv4 protocol) typically used
	- type: communication type
		- SOCK STREAM: reliable, 2-way, connection-based service
		- SOCK DGRAM: unreliable, connectionless,
		- other values: need root permission, rarely used, or obsolete
	- protocol: specifies protocol (see file /etc/protocols for a list of options) - usually set to 0, 0 is for IP

NOTE: socket call does not specify where data will be coming from, nor where it will be going to - it just creates the interface.

 $10$  From: http://www.cs.columbia.edu/~danr/courses/6761/Summer03/intro/6761-1b-1b-clas.ppd W.W.W.W.W.W.A.W.R

# The bind function

- The bind function associates and (can exclusively) reserves a port for use by the socket
- int status = bind(sockid (struct sockaddr \*) &servaddr, size);
	- status: error status, = -1 if bind failed
	- sockid: integer, socket descriptor
	- Sockaddr: the structure with the addresses and t he ports
	- size: the size (in bytes) of the servaddr structure

# The bind function

- The sockaddr is the structure that is defined as a "container" for specifying the address and port.
	- $\checkmark$  servaddr.sin\_family = AF\_INET;  $\checkmark$  IPv4 protocol  $\checkmark$

 **servaddr.sin\_addr.s\_addr = htonl(INADDR\_ANY);**  /\*any incoming interface in server\*/ htonl() convert host IP address to network long

12

address (Host to network long) **servaddr.sin\_port = htons(13);**  /\*well‐known daytime port\*/ htons() convert host IP address to network short

address (Host to network short)

Bind() can be failed, When and why?

- 1. some other socket is already bound to the specified port
- 2. On some systems special privileges are required to bind to certain ports (typically those with numbers less than 1024)

- A connection occurs between two ends
	- Server: waits for an active participant to request connection (listen)
	- Client: initiates connection request to passive side

- Once connection is established, server and client ends are "similar"
	- both can send & receive data
	- either can terminate the connection

#### Server and clients

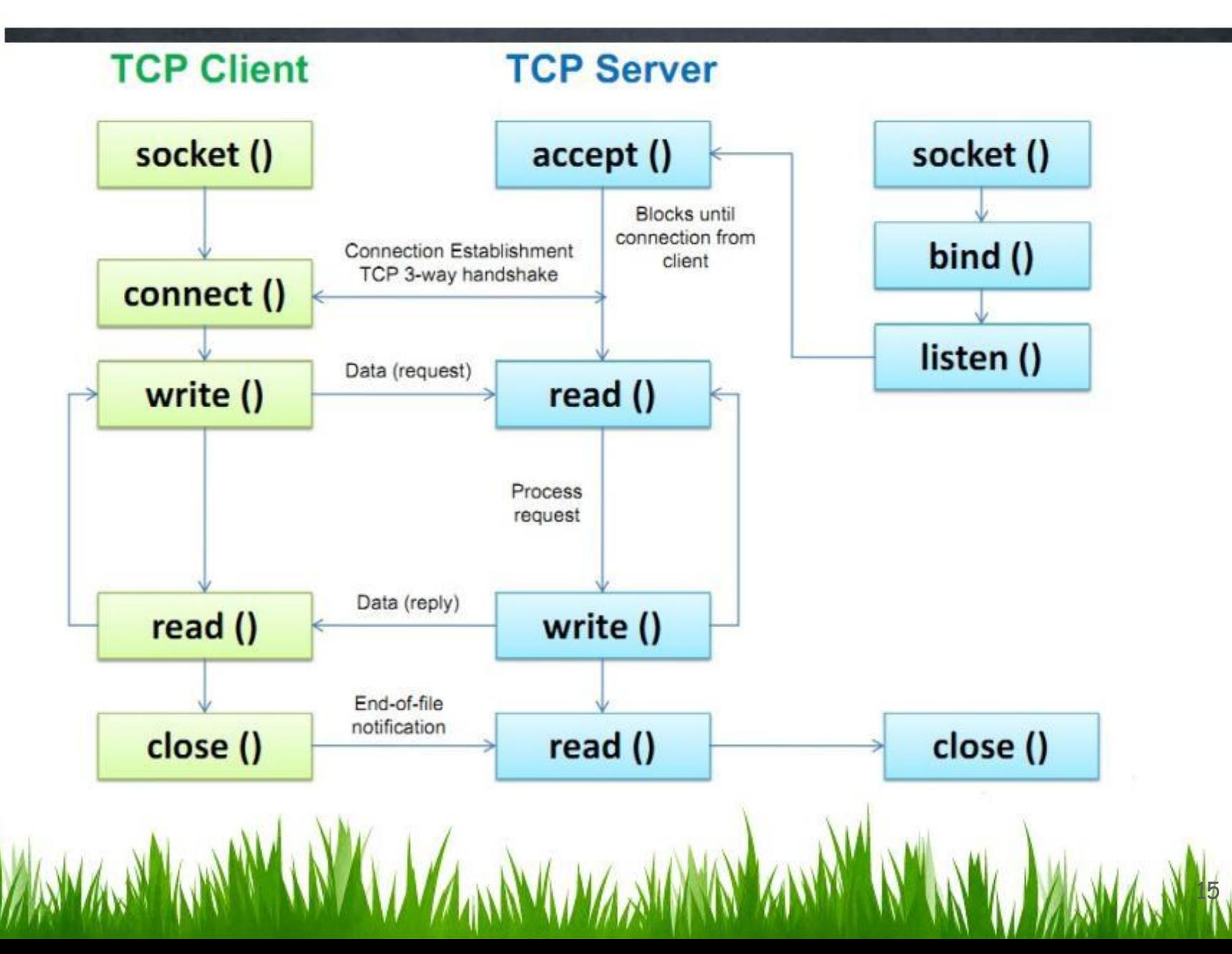

# SERVER SOCKET: LISTEN & ACCEPT

Called on server side:

•int status = listen(sock, queuelen);

- status: 0 if listening, -1 if error
- sock: integer, socket descriptor
- queuelen: integer, # of active participants that can "wait" for a connection
- listen is **non-blocking**: returns immediately
- Before call to listen(), any incoming connection requests will be rejected

#### •int s = accept(sock, (struct sockaddr \*) cliAddr, cliAddrLen);

- s: integer, the new socket (used for data-transfer)
- sock: integer, the orig. socket (being listened on)
- struct sockaddr, address of the connected client will be stored here
- If so, accept() returns a NEW SOCKET DESCRIPTOR ! Why ? Because the ol d socket descriptor (sock) is still queuing request from the network !
- accept is **blocking**: blocks until an incoming connection is made to the listening socket's port number, then return a descriptor

 $16$  From: http://www.cs.columbia.edu/~danr/courses/6761/Summer03/intro/6761-1b-1b-clas.ppd W.W.W.W.W.W.A.W.A.W.A.

#### Connection setup steps

- Client end:
	- step 2: request & establish connection
	- step 4: send/recv

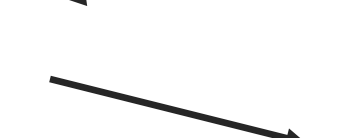

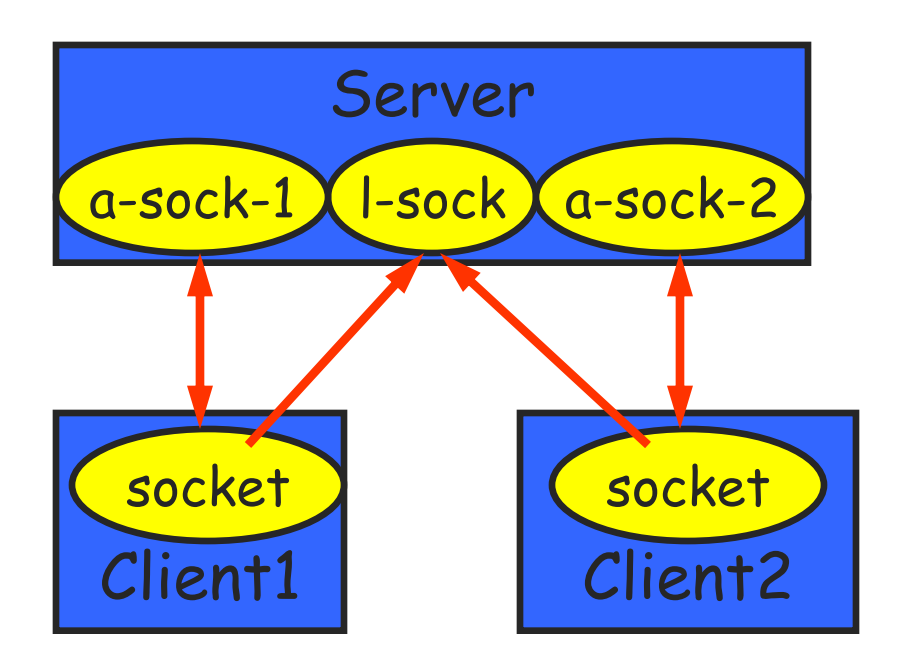

- Server end:
	- step 1: listen (for incoming requests)
	- step 3: accept (a request)
	- step 4: send/recv
- The accepted connection is on a new socket
- The old socket continues to listen for other active participants

# **CONNECT**

- int status = connect(sock, (sockaddr \*) &servaddr, sizeof(servaddr) );
	- status: 0 if successful connect, -1 otherwise
	- sock: integer, socket to be used in connection

 $18$  From: http://www.cs.columbia.edu/~danr/courses/6761/Summer03/intro/6761-1b-1b-clas.ppd WimmerN WimmerN WimmerN /A Wimmer

- servaddr :address of passive participant
- sizeof(servaddr): integer

# Sending / Receiving Data

- int count = send(sock, &buf, len, flags);
	- count: # bytes transmitted (-1 if error)
	- buf: char[], buffer to be transmitted
	- len: integer, length of buffer (in bytes) to transmit
	- flags: integer, special options, usually just 0
- int count = recv(sock, &buf, len, flags);
	- count: # bytes received (-1 if error)
	- buf: void[], stores received bytes
	- len: # bytes received
	- flags: integer, special options, usually just 0
- Calls are **blocking** [returns only after data is sent (to socket buf) / received]

 $19$  From: http://www.cs.columbia.edu/~danr/courses/6761/Summer03/intro/6761-1b-1b-sockets.ppd W.W.W.W.W.W.A.W.R

• When finished using a socket, the socket should be closed:

 $28$  From: http://www.cs.columbia.edu/~danr/courses/6761/Summer03/intro/6761-1b-1b-cocets.ppd W.W.W.W.W.W.W.W.A.W.29

- status =  $close(s)$ ;
	- status: 0 if successful, -1 if error
	- s: the file descriptor (socket being closed)
- Closing a socket
	- closes a connection
	- frees up the port used by the socket

# The struct sockaddr

The Internet-specific:

```
struct sockaddr_in {
    short sin_family;
    u_short sin_port;
    struct in_addr sin_addr;
    char sin_zero[8];
};
```
- 
- 65535)
- 
- sin\_zero: unused // unused!

 $-$  sin\_family = AF\_INET  $\frac{1}{2}$  // Specifies the address family – sin\_port: // Specifies the port #(0-

 $21$  From: http://www.cs.columbia.edu/~danr/courses/6761/Summer03/intro/6761-1b-1b-sockets.ppd W.W.W.W.W.W.W.A.W.PA

– sin\_addr: // Specifies the IP address

- Sample socket program:
	- Client/server example.

MANAMAZIANA

- Sometimes, an ungraceful exit from a program (e.g., ctrl-c) does not properly free up a port
- Eventually (after a few minutes), the port will be freed
- You can kill the process, or
- To reduce the likelihood of this problem, include the following code:

 $23$  From: http://www.cs.columbia.edu/~danr/courses/6761/Summer03/intro/6761-1b-1b-cocets.ppd W.W.W.W.W.W.W.W.W.A.W.23

- In header include: #include <signal.h> void cleanExit(){exit(0);}
- In socket code: signal(SIGTERM, cleanExit); signal(SIGINT, cleanExit);
- Make sure to #include the header files that define used functions
- Check Beej's Guide to Network Programming Using Internet Sockets <http://beej.us/guide/bgnet/output/html/multipage/index.html>
- Search the specification for the function you need to use for more info, or check the main pages.

•These are good references for further study of Socket programming with C:

- Beej's Guide to Network Programming Using Internet Sockets <http://beej.us/guide/bgnet/output/html/multipage/index.html>
- <http://www.cs.columbia.edu/~danr/courses/6761/Summer03/intro/6761-1b-sockets.ppt>

# Tips for the assignment 1

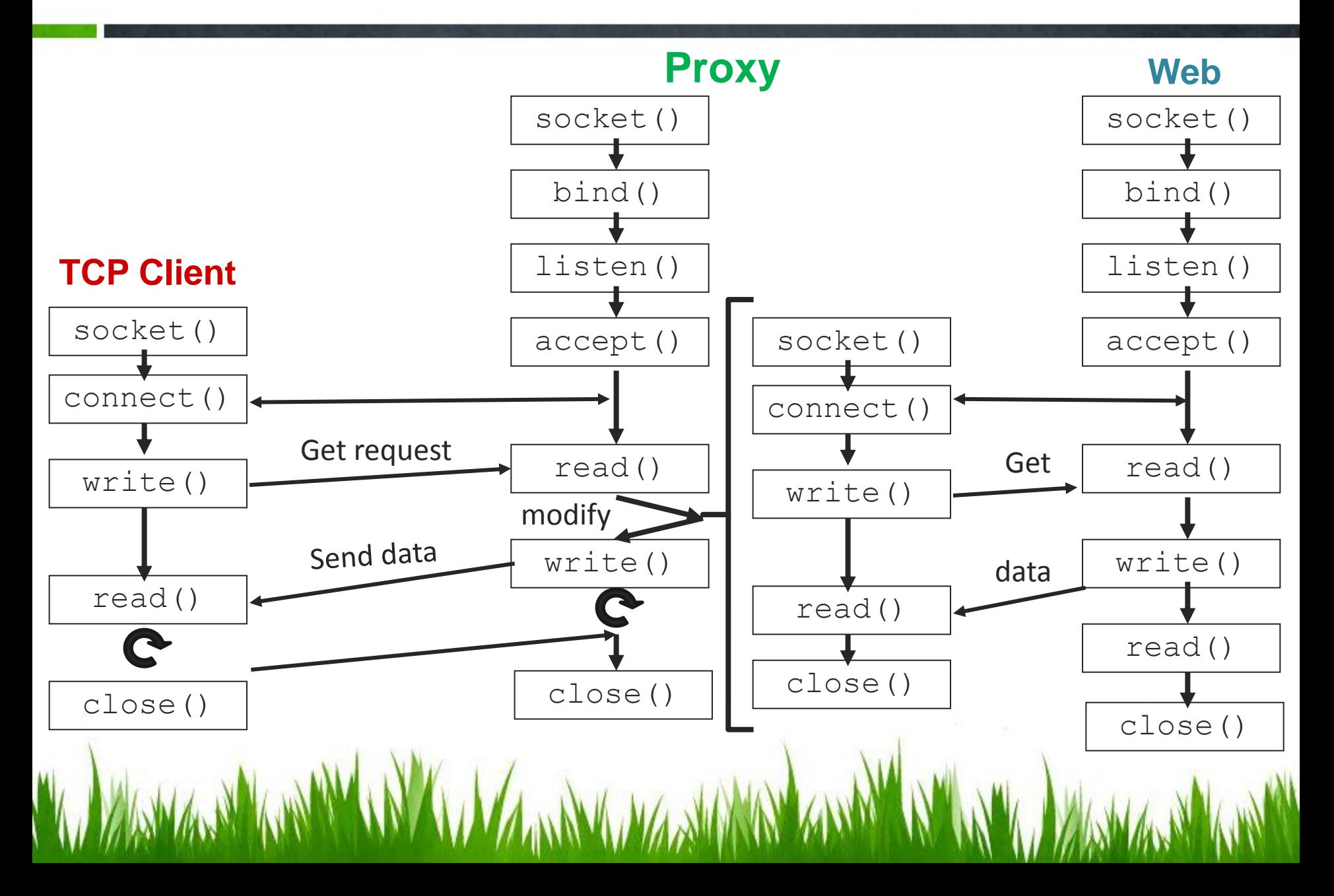

# **Thanks for attending!**